## **Ohjelmointi lukion matematiikassa, mitä opettaa opintojaksossa MAA11? Perusteiden jatko**

#### osa 2. Uutta asiaa

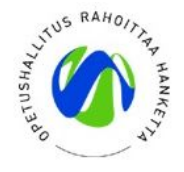

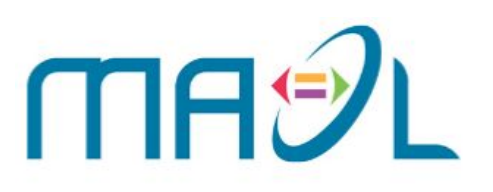

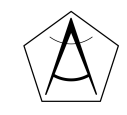

#### **Koulutuksen materiaalikansio**

# **bit.ly/ohjelmointimaol**

#### **For-lause**

- for -lauseessa voi toistolohkon tilalla olla myös muuta Merkkijono, lista
	- **for alkio in rakenne: tee jotain** tai lukujono **for kirjan in sana: lkm += 1** *Looppi käy merkkijonon sana läpi merkki merkiltä. Ei lopetusehtoa*

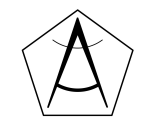

## **Opiskelijan painajainen: keskiarvon laskeminen**

Onko tämä paras tapa?

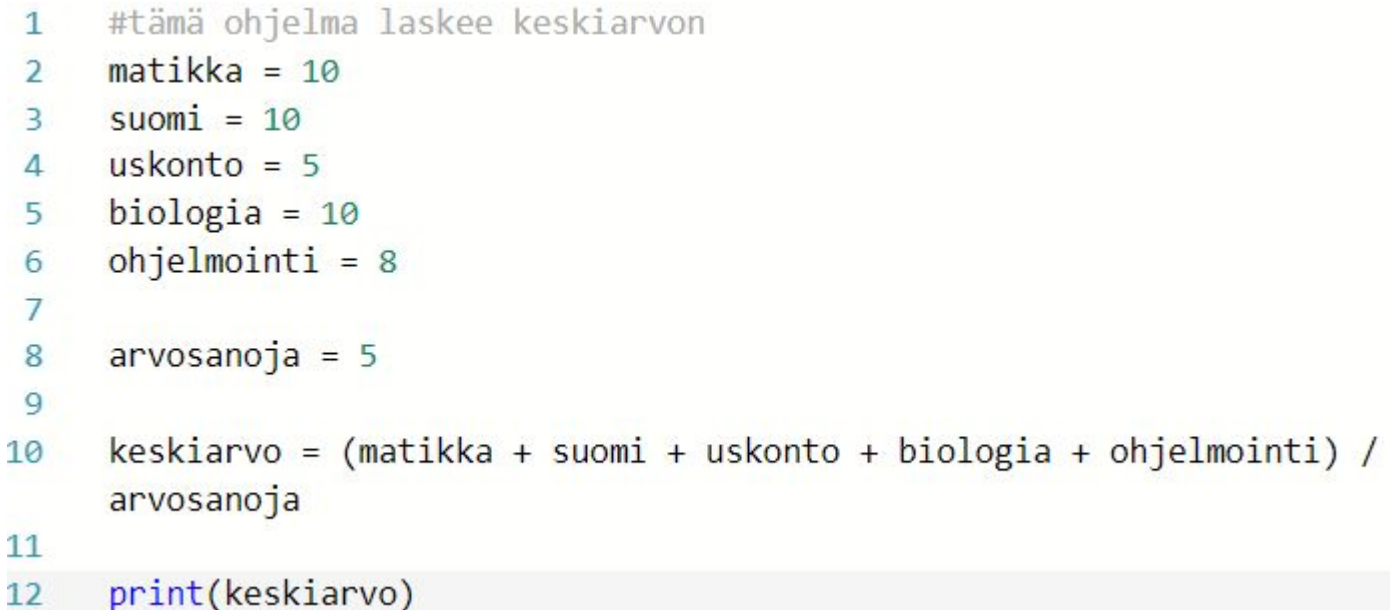

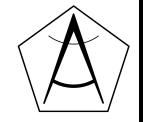

#### **Listat**

- Jos käsiteltävän tiedon määrä on suuri, on vaivalloista määritellä useita muuttujia
- **Lista** on kokoelma tietoa, johon voidaan viitata yhteisellä nimellä
- Jokaista listalla olevaa arvoa kutsutaan **alkoioksi**

 $lista = []$  $luvut = [1, 2, 3, 4, 5, 6]$ herkut = ["banaani", "omena", "kiwi", "peruna"]

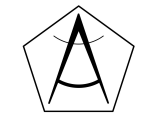

#### **Listan alkioon viittaaminen**

 $lista = [8,7,4,2,6,1]$ 

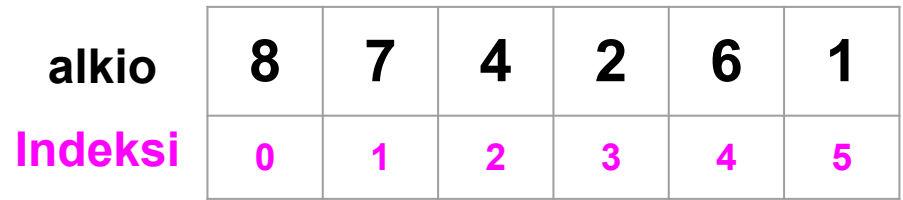

 $print(Iista[0]) \Rightarrow 8$ 

 $print(lista[1])$  >> 7

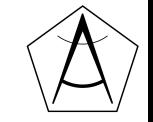

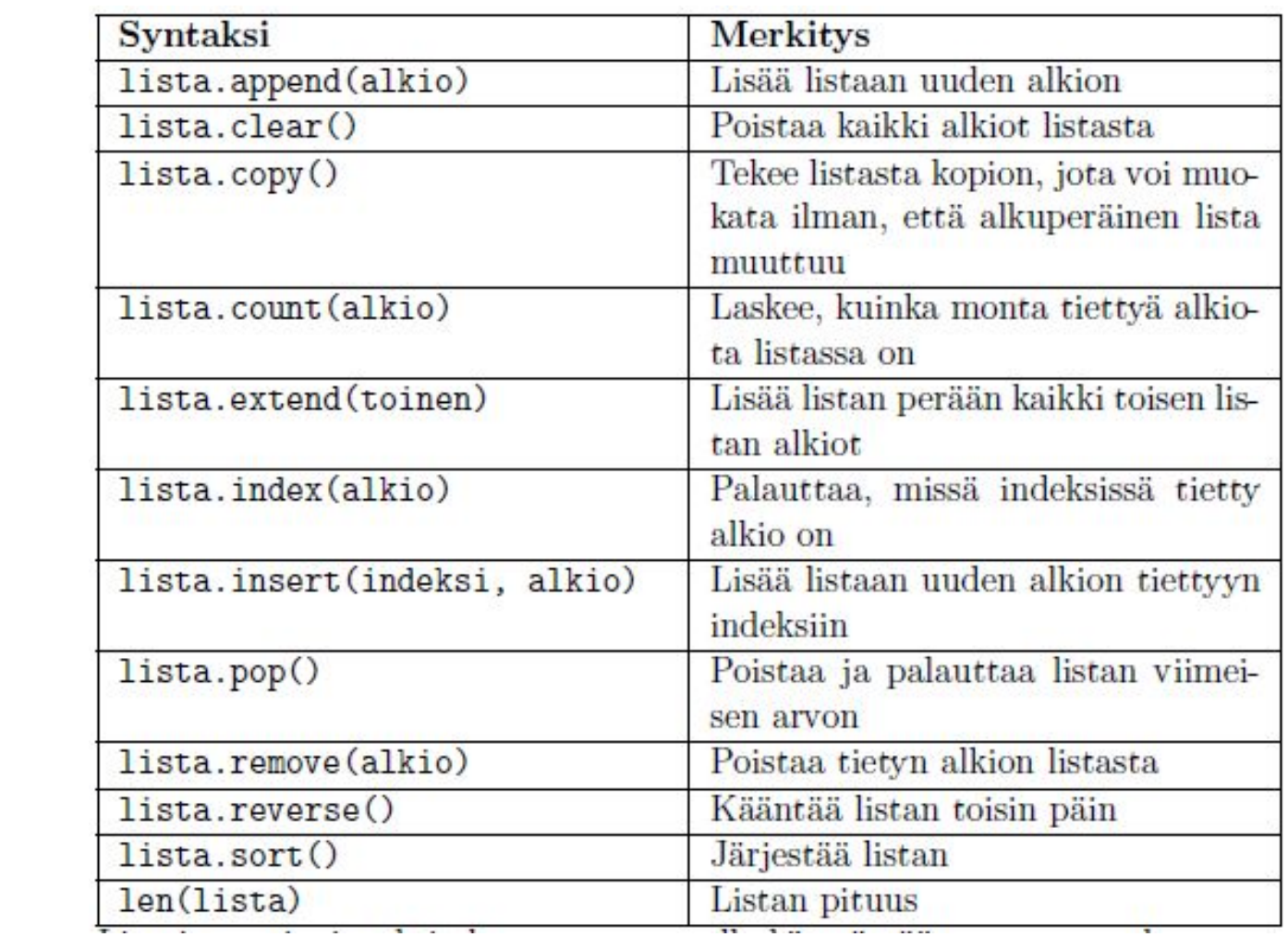

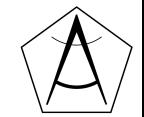

#### **Esimerkki 3.**

- Kirjoitetaan ohjelma joka laskee listan alkioiden (arvosanojen) keskiarvon
- Täytetään lista ensin arvosanoilla
- Etsitään listan suurin ja pienin arvo
- Lasketaan keskiarvo
- Tulostetaan arvot yksitellen for -lauseella

#### **Funktion määrittely**

- Olet jo (huomaamattasi) käyttänyt muutamaa funktiota mm. print(), len() ja input()
- Funktio määritellään avainsanalla def() ja funktiolle annetaan jokin nimi:

```
def tervehdi():
funktion määrittely
```

```
print("Terve vaan!")
```

```
print("Kaunis ilma tänään!")
```

```
mitä kaikkea funktio tekee
```

```
tervehdi()
              funktion kutsu
```
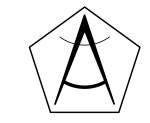

#### **Funktion parametrit**

● Usein funktiolla on yksi tai useampi parametri

```
def moikkaa(nimi):
```

```
print("Moikka", nimi)
```

```
moikkaa("Talvikki")
```

```
moikkaa("Jaska")
```
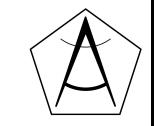

#### **Funktion palauttama arvo**

● Funktion palauttama arvo voidaan sijoittaa vaikkapa muuttujaan

```
def summa(a,b):
```
return a + b **funktio palauttaa lukujen a ja b summan**

```
vastaus = summa(2,5)
kutsutaan funktiota summa()print("Vastaus on:",vastaus)
```
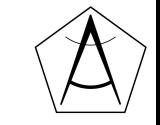

#### **Lisää funktioista**

def  $f(x)$ :

return 2\*x\*\*2 + 3\*x + 8

 $print(f(3))$  $print(f(-5))$ 

**kutsutaan funktiota f(x)**

 $print(f(5))$ 

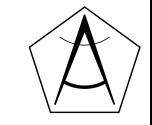

● Return lopettaa funktion suorittamisen

```
def pienin(a,b):
    if a < b:
          return a
     return b
```
print(pienin(3, 7))

print(pienin(5, 2))

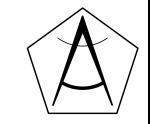

#### **Esimerkki 4.**

- Kirjoitetaan funktio, joka saa parametrinaan kolme kokonaislukua
- Funktio lisää luvut listaan ja järjestää listan
- Funktio tunnistaa luvuista suurimman ja palauttaa sen
- Jos suurimpia luku on useita, niin ohjelma ilmoittaa tämän

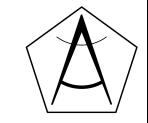

## **Harjoitellaan!**

#### Tehtävämoniste Osa 2.

bit.ly/ohjelmointimaol

How to actually learn any new programming concept Essential Changing Stuff and Seeing What Happens

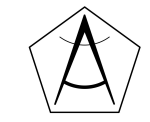

#### **Funktion parametrit**

def summaa(x,y):

print(f"lukujen {x} ja {y} summa on {x+y}")

summaa(5,6)

summaa(1,5)

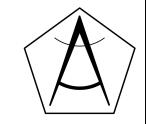